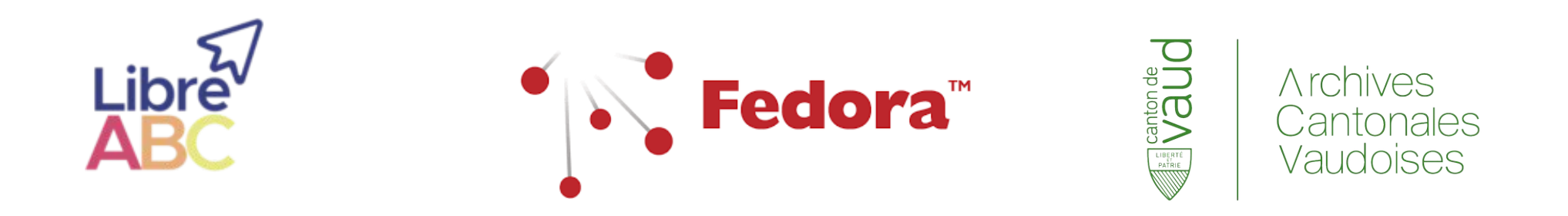

### **La préservation numérique sous le capot : État de l'art et Fedora Commons 6.x**

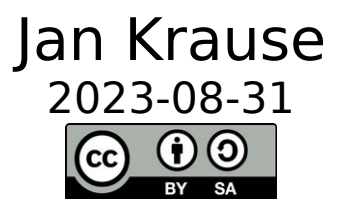

1 / 22 Journée des logiciels libres en Archives, Bibliothèques et Centres de documentation

### **Plan**

- **Exemples suisses (15 min)**
- **Un peu de théorie (15 min)**
	- Préservation numérique (OAIS)
	- Linked Data Plaform (W3C LDP)
	- Oxford Common File Layout (OCFL)
- **Démo sous le capot (30 min)**

Supports et matériel en ligne : <https://tinyurl.com/LibreABC>

# **Exemples suisses (FCrepo)**

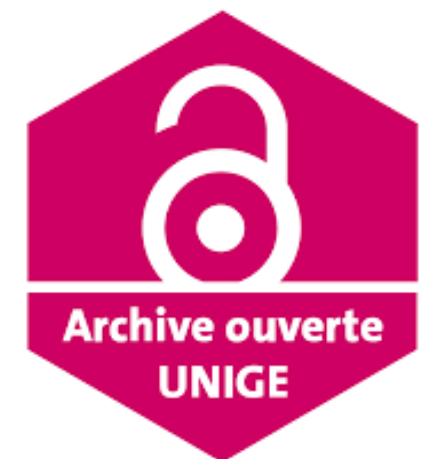

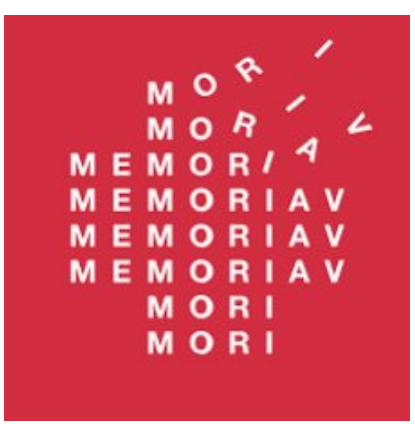

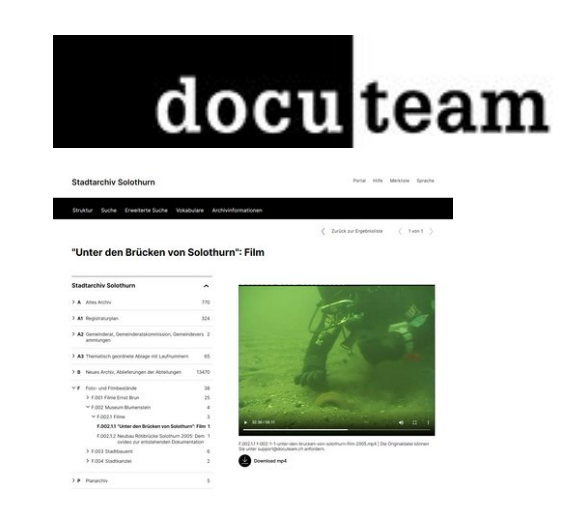

[archive-ouverte.unige.ch](https://archive-ouverte.unige.ch/) [lod.unige.ch](https://lod.unige.ch/rest/)

[memobase.ch](https://memobase.ch/)

[docuteam.ch/docuteam-cosmos/](https://www.docuteam.ch/fr/docuteam-cosmos/)

Domaine : bibliothèque (IR) Année : 2022 Interface : maison FCRepo 5.x [Refonte](https://www.unige.ch/biblio/aou/fr/apropos/info/2019-2022/)

Domaine : audio-visuel Année : 2021 Interface : maison, libre et publiée FCRepo 5.x [Documentation](https://ub-basel.atlassian.net/wiki/spaces/MD/pages/331939971/Datenmodell) , [API](https://api.memobase.ch/) , [GitLab](https://gitlab.switch.ch/memoriav/memobase-2020)

Domaine : archives Année : 2023-10 Interface : libre, SaaS FCRepo 6.x (octobre) [Documentation](https://docs.docuteam.ch/) , **[Logiciels](https://www.docuteam.ch/fr/software-fur-archive/)** 

# **Exemples suisses (FCrepo)**

Outils les plus répendus (classement indicatif) :

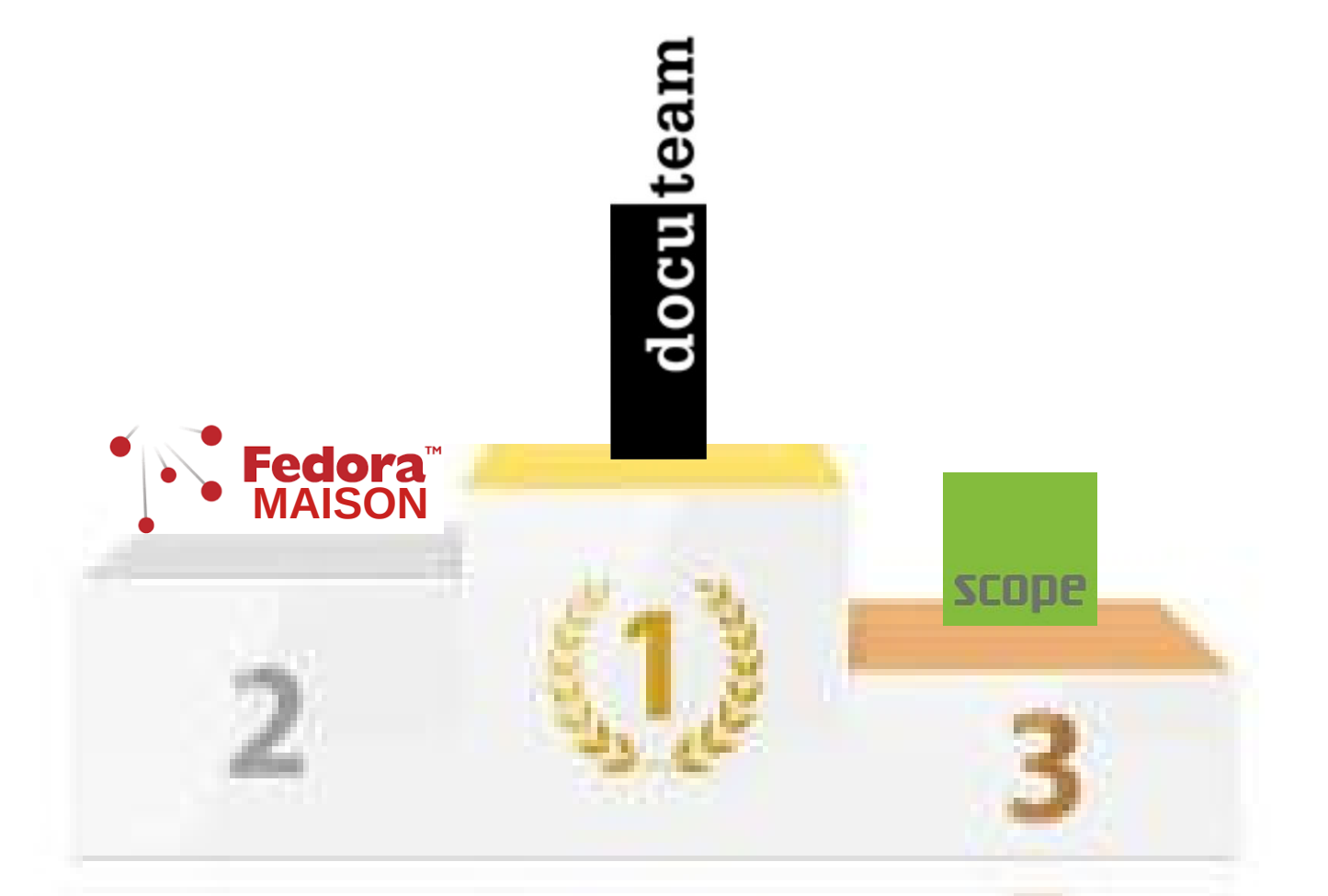

**Or, docuteam cosmos et scopeIngest utilisent FedoraCommons, ce qui en fait largement le composant de préservation le plus rependu dans le pays.**

# **Préservation numérique**

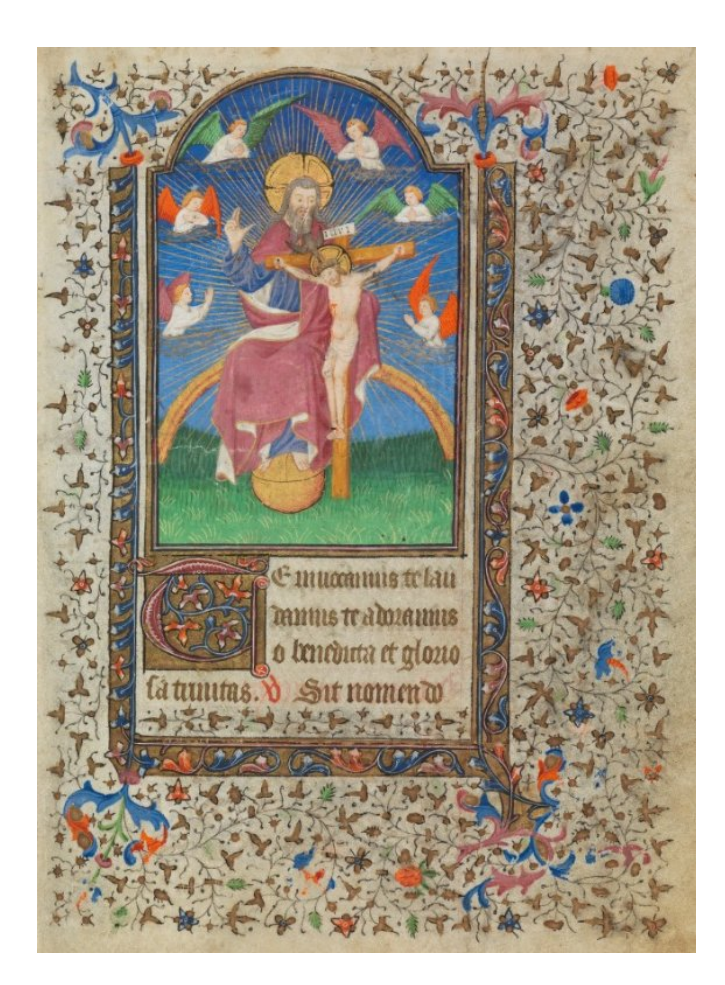

Livre d'heures de Jean de Gingins.

Manuscrit de 1421.

Archives cantonales vaudoises.

[http://dx.doi.org/10.5076/e-codices-acv-P-Sarraz-H-](http://dx.doi.org/10.5076/e-codices-acv-P-Sarraz-H-0050)[0050](http://dx.doi.org/10.5076/e-codices-acv-P-Sarraz-H-0050)

Que restera-il du numérique dans 600 ou 1000 ans ?

### **Préservation: OAIS et PREMIS**

#### Open Archival Information System : ISO 14721

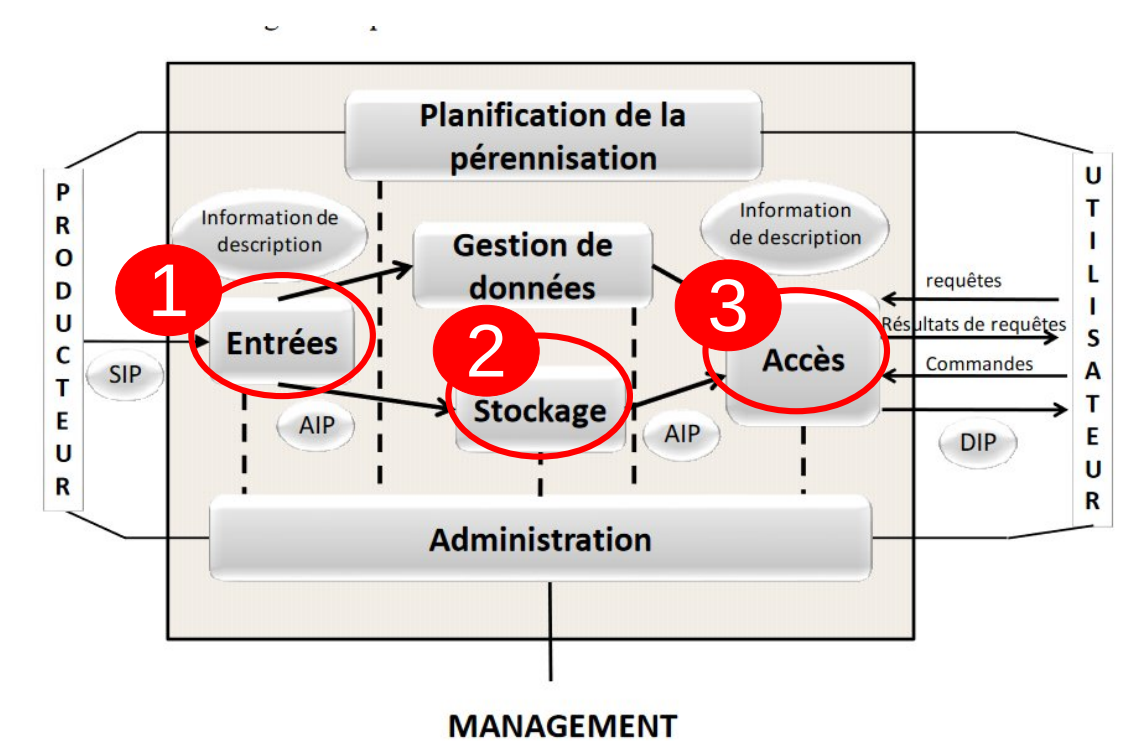

Schéma 4-1 : Entités fonctionnelles OAIS

#### Version française : <https://public.ccsds.org/Pubs/650x0m2%28F%29.pdf>

# **Linked Data**

- Métadonnées de préservation
	- PREMIS ontology
- Métadonnées descriptives
	- Bibliothèques : bibframe
	- Archives : Records in Contexts
	- Musées : CIDOC-CRM
- Thesaurii
	- SKOS

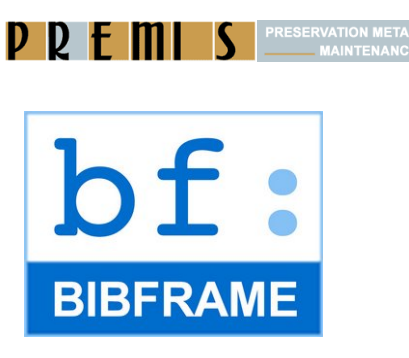

 $CDICA$ 

**International Council on Archives** Conseil International des Archives

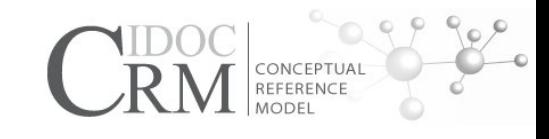

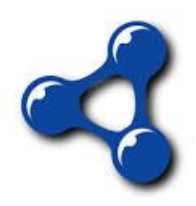

### **Linked Data Platform (W3C LDP)**

- Organiser une plateforme sémantique et binaire
- LDP : <https://www.w3.org/TR/ldp/> (2015)
	- Ressources organisables en containers
	- Deux types de ressources : RDF ou binaires
- API-ReST HTTP
	- GET : accéder
	- POST : créer
	- PUT : mettre à jour
	- DELETE : supprimer

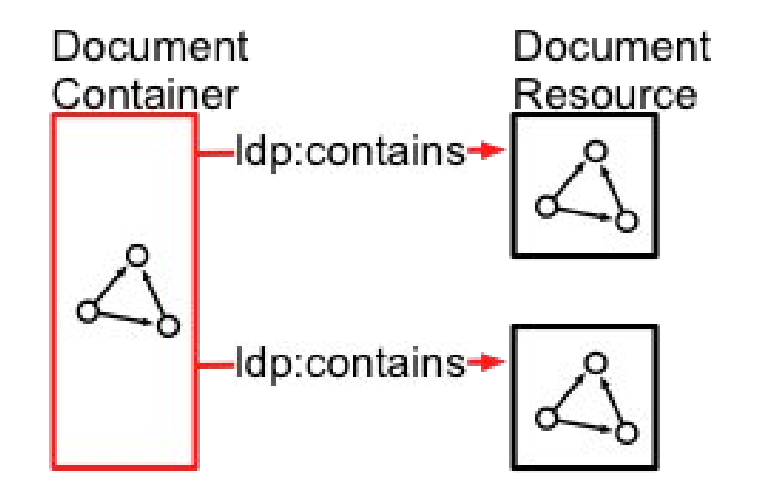

# **Oxford Common File Layout**

OCFL (2020) définit :

- la hiérarchie de stockage (organisation des paquets AIP sur le media)
- le format des paquets AIP (objets OCFL)

« This Oxford Common File Layout (OCFL) specification describes an applicationindependent approach to the storage of digital information in a structured, transparent, and predictable manner. It is designed to promote long-term object management best practices within digital repositories. » Source : <https://ocfl.io/>

# **Oxford Common File Layout**

- **Completeness**, so that a repository can be rebuilt from the files it stores
- **Parsability**, both by humans and machines, to ensure content can be understood in the absence of original software
- **Robustness against errors**, corruption, and migration between storage technologies
- Versioning, so repositories can make changes to objects allowing their history to persist
- Storage diversity, to ensure content can be stored on diverse storage infrastructures including conventional filesystems and cloud object stores

# **Les dix dernières années**

- Ontologies pour les métadonnées métier
	- descriptives → ontologie RiC-O (2023-10)
	- de préservation → ontologie PREMIS
- $\cdot$  ~2015 : Fedora 4.x passe à LDP
- $\cdot$  ~2021 : Fedora 6.x passe à OCFL

### **Et maintenant ?**

En parallèle en 2023….

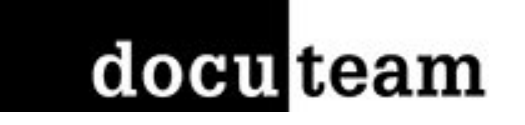

#### intégration en production de ces concepts dans docuteam cosmos

<https://docs.docuteam.ch/introduction/en/matterhornRDF>

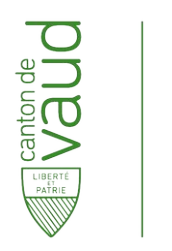

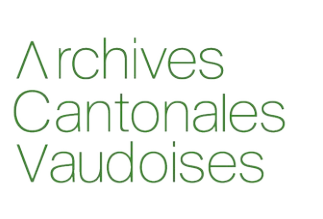

intégration théorique de ces concepts dans le cadre du projet d'archivage numérique vaudois

### **Demo avec RiC-O et PREMIS**

#### RiC-CM v0.2: a partial overview

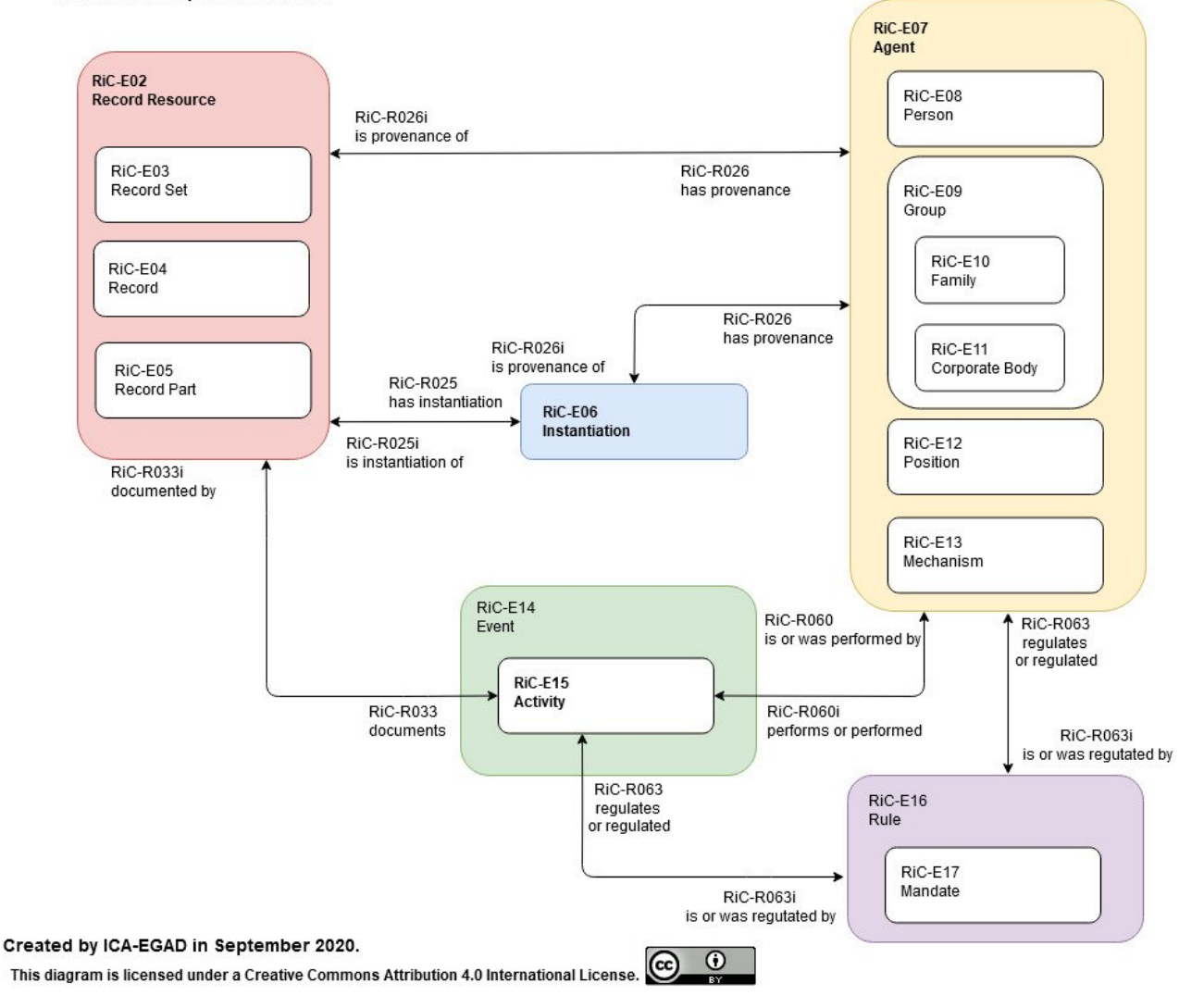

**EGAD®ICA** Expert Group on Archival Description A was difficult of the Second American

15 / 22

### **Demo avec RiC-O et PREMIS**

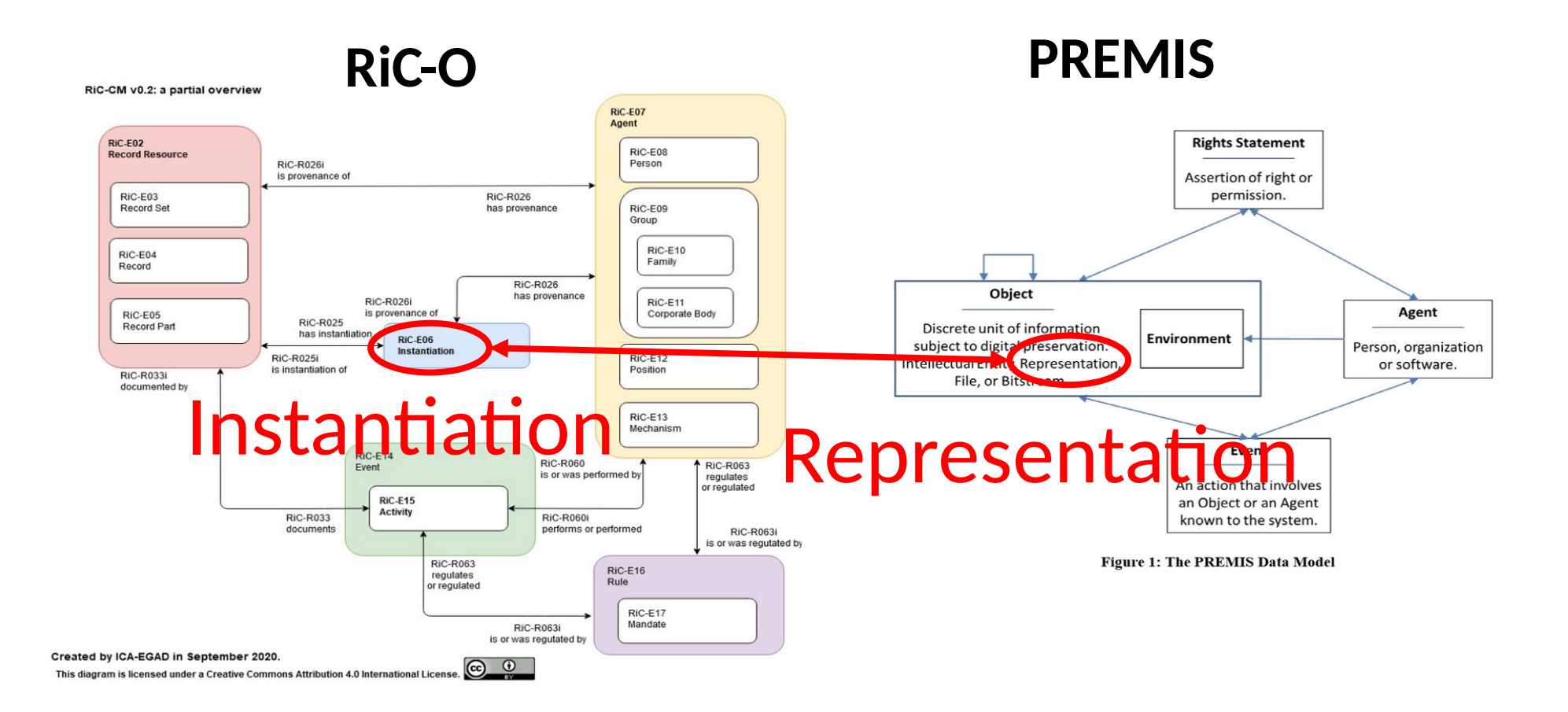

### **Démo sous le capot**

Matériel en ligne : <https://tinyurl.com/LibreABC>

Démarrer FCRepo :

Dans le terminal : java -jar fcrepo-webapp-6.3.0-jetty-console.jar

Dans le navigateur : <http://localhost:8080/rest/>

# **Accéder à une ressource**

- GUI, exemple d'un dossier d'affaire <http://127.0.0.1:8080/rest/record/9a3f45>
- Python :

```
import requests
```

```
url = 'http://localhost:8080/rest/record/9a3f45'
```

```
r = requests.get(url)
```

```
print('Status code:', r.status_code)
```
print(r.text)

# **Créer une ressource**

- GUI, par formulaire.
- Python :

```
import requests
```
url = 'http://localhost:8080/rest/record/monDossier'

```
headers = {"Content-Type": "text/turtle"}
```

```
auth = ('fedoraAdmin', 'fedoraAdmin')
```

```
data = """ <> <rico:title> 'Ceci est le titre'.
```
<> <rico:scopeAndContent> 'Voilà la description'."""

```
r = requests.put(url, auth=auth, data=data.encode('utf-8'),
headers=headers)
```

```
print( 'Status:', r.status_code )
print( r.text )
```
# **Mettre à jour une ressource**

- GUI, par formulaire.
- Python :

```
import requests
url = 'http://localhost:8080/rest/record/monDossier'
headers = {"Content-Type": "text/turtle"}
auth = ('fedoraAdmin', 'fedoraAdmin')
data = """ <> <rico:title> 'Ceci est le titre mis-à-jour.'.
            <> <rico:scopeAndContent> 'Et la description revue'.
            """
r = requests.put(url, auth=auth, data=data.encode('utf-8'),
headers=headers)
print( 'Status:', r.status_code )
```
20 / 22

### **Localiser une ressource dans le stockage**

Z := sha256( identifiant-de-l-objet )

Chemin:= Z[1 à 3] / Z[4 à 6] / Z [9 à 12] / Z /

jan@yogan:~/Bureau/ABC/RefGD fedora\$ python3 id2storage.py "record/9a3f45" Fedora ID: b'info: fedora/record/9a3f45' Hexdigest: b6fb03cbda507dcfbfbb3f4accf2100b87afa0a8f634694a8a2ac783b693dc51 Storage path: b6f/b03/cbd/b6fb03cbda507dcfbfbb3f4accf2100b87afa0a8f634694a8a2ac783b693dc51

### **Structure OCFL**

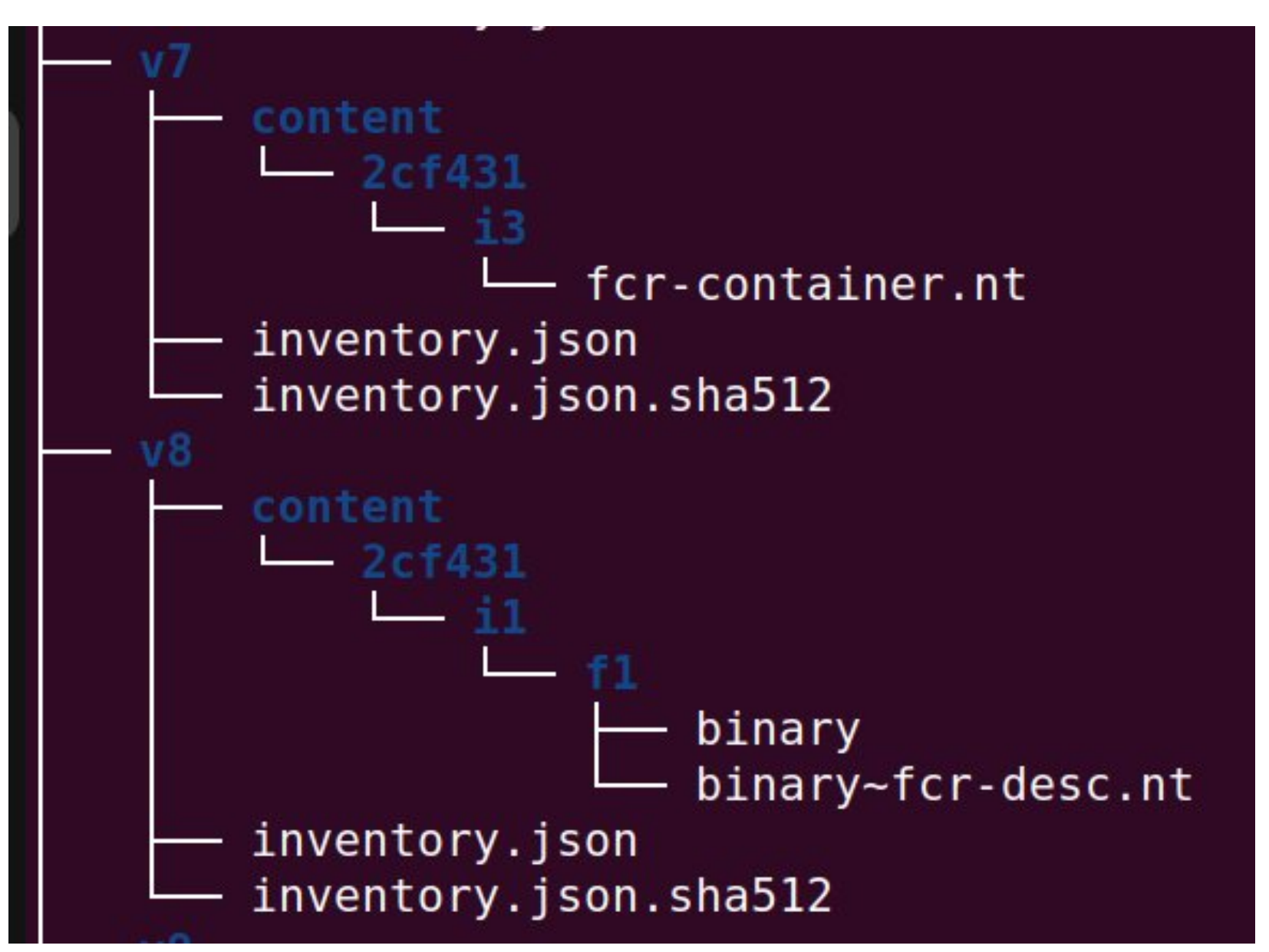

### **Indexation**

Fedora gère automatiquement les indexes sous formes :

- Base de données relationnelle
- Triple store
- Moteur de recherche

Pour chaque catégorie plusieurs logiciels sont supportés, p.ex. BlazeGraph et Jena .

# **Résumé : état de l'art**

Pour une préservation durable, nous avons enfin tous les standards adaptés :

- Manipulation des données : LDP (W3C)
- Empaquetage des données et abstraction du stockage : OCFL
- Ontologie de préservation : PREMIS
- Ontologie de desciption : RiC-O, bibframe ...

Tout ceci peut être mis en œuvre sur la base de Fedora Commons !